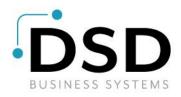

# **DSD Business Systems**

Sage 100 Enhancements

# APMR

# Multi-Company Reporting AP-APMR

Version 7.20

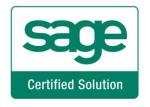

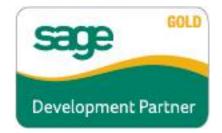

Information in this document is subject to change without notice.

Copyright 1993-2023, DSD Business Systems All rights reserved.

Multi-Company Reporting User's Manual Version 7.20

20 September, 2023

DSD Business Systems 8787 Complex Drive Suite 400 San Diego, CA 92123 858/550-5900 8:00am to 5:00pm PST 858/550-4900 Fax

#### Trademarks

ProvideX<sup>®</sup> is a Trademark of Sage Software.

Windows is a trademark of Microsoft Corporation.

Sage 100 <sup>®</sup> is a registered trademark of Sage Software.

PXPlus ® is a registered trademark of PVX Plus technologies

All other product names and brand names are service marks, and/or trademarks or registered trademarks of their respective companies.

This documentation and the software described herein, is prepared and published under license. Sage Software has not tested or verified either the software or any representation in this documentation regarding the software. Sage Software does not make any warranty with respect to either this documentation or the software described herein, and specifically disclaims any warranty, express or implied, with respect hereto, including the warranties of fitness for a particular purpose and merchantability.

Copyright © 1993-2023 DSD BUSINESS SYSTEMS

| Multi-Company Reporting |
|-------------------------|
|-------------------------|

# **Table of Contents**

| SECTION A: INTRODUCTION                                                                                                    | 4  |
|----------------------------------------------------------------------------------------------------|----|
| WEB RESOURCES                                                                                                    |    |
| MULTI-COMPANY REPORTING FEATURES                                                                                                    |    |
| SECTION B: GETTING STARTED                                                                                                    | 6  |
| REQUIRED LEVELS<br>INSTALLATION<br>DSD ENHANCEMENT CONTROL PANEL                                                                                                    | 6  |
| SECTION C: SETUP                                                                                                    | 10 |
| SECTION D: SYSTEM OPERATIONS                                                                                                    | 11 |
| ACCOUNTS PAYABLE AGED INVOICE REPORT<br>ACCOUNTS PAYABLE TRIAL BALANCE<br>PAYMENT HISTORY REPORT<br>MONTHLY PURCHASE REPORT<br>CASH REQUIREMENTS REPORT<br>VENDOR PURCHASE ANALYSIS |    |
| SECTION E: UNINSTALL DSD ENHANCEMENTS                                                                                                    | 17 |

# Section A: Introduction

This manual contains a description and instructions for this DSD product. Operating instructions are included for the features added by this product to Sage 100. For instructions on using Sage 100, refer to the appropriate Sage 100 manual, or call your Sage 100 reseller. DSD Business Systems offers excellent Sage 100 support, at an hourly rate.

#### Web Resources

DSD web site: http://www.dsdinc.com

The Enhancement page contains:

Current Release Schedule Purchasing Information Installation Instructions Product Support Enhancement Links

APMR Multi-Company Reporting:

#### http://www.dsdinc.com/enh/pages/APMR.htm

The product web page contains:

Product Description Web Links Current Product Version Table Product Installation File Download Product Manual in .pdf Format Revision History FAQ

#### Support

DSD provides product support through Sage 100 resellers. Support is provided for the current version. Older versions are supported at an hourly rate. DSD's telephone number is **858-550-5900**. Fax: **858-550-4900**.

For a hard error, where the program displays an error dialog, report:

Error number. Program name. Line number. Program version.

Exact sequence that caused the error, including menus and menu selections. Other pertinent information.

If leaving a message or faxing, please include:

Your name. Your phone number (and fax if applicable) and extension.

It is possible to be unable to duplicate a problem, because of data corruption or because we have not exactly duplicated a particular operating environment. In such circumstances, we can only continue to try to fix the problem if we can either access the system remotely or by some other to duplicate the system.

### Multi-Company Reporting Features

This DSD enhancement to the Accounts Payable module adds a new Multi-Company Reports menu item to Accounts Payable. The new Multi-Company Aged Invoice, Trial Balance, Payment History, Monthly Purchase, Cash Requirement and Vendor Purchase Analysis Reports will have the following modifications:

- An Additional range of Company Codes to the Selection criteria
- A new Company Code field to the work files.

# Section B: Getting Started

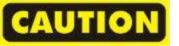

• If you reinstall or upgrade one of the Sage 100 modules listed in the following table, you must also reinstall this Enhancement.

• Enhancements from different Sage Developers are generally not designed to work together. If installed together, problems are likely to occur.

• Check with DSD before installing more than one Enhancement.

### **Required Levels**

| Sage 100 | Module   | Required |
|----------|----------|----------|
| Module   | Required | Level    |
| A/P      | Y        | 7.20     |

#### Installation

- 1. Back-up: Exit all Sage 100 sessions. Back-up existing Sage 100 data.
- 2. Check Levels: Sage 100 module levels must match those listed above.
- 3. Run Enhancement Setup Program: Save the executable installation program (sent to you or downloaded from our website) in a convenient location on the Sage 100 server. Launch the program from Windows Explorer or by selecting Start/Run, and then browse for the file in the location you saved it. Follow on-screen instructions.
- 4. Send your Sage Serial Number to your DSD Representative: Send your Sage Serial Number to your DSD representative in order for us to send you back the encrypted keys to unlock your system. This serial number can be found in Library Master\Setup\System Configuration, Tab 3. Registration as Serial Number.
- 5. Re-Start Sage 100: Sage 100 will be updated.
- 6. Unlock the Enhancement: DSD Enhancements must be unlocked to run. When any part of the Enhancement is run for the first time, the DSD Enhancement License Agreement and Activation window will appear. Follow the steps shown on that window. You can click the Help button for more detailed instructions.

**Note:** On the next page is a screenshot of the DSD Enhancement License Agreement and Activation window.

After accepting the License Agreement, you can then select the type of unlocking that you'd prefer. The choices are File, Web, Demo and Manual Entry.

**File Unlock:** After receiving your encrypted serial number key file from DSD, and placing that file in the MAS90/SOA directory, selecting this option will unlock all products keys contained in the file. This means you can unlock all enhancements at once using this option.

**Web Unlock:** If the system that is running the DSD Enhancement *has web access* and you *have sent DSD your Sage Serial number*, you can unlock the Enhancement without assistance using Web Unlock. When this option is selected, the program will attempt to download encrypted serial number key file from DSD *and then proceed to unlock all enhancements contained in the file.* 

- The Sage 100 system that is being used must have web access for this option to be effective.
- You can send your Sage Serial Number to your DSD Enhancements sales representative.

**Demo Unlock:** If a Demo mode is available for the Enhancement you're running, you will be able to Demo unlock the product without assistance from DSD for demo purposes.

> Creating a Demo Unlock is a good way to temporarily unlock DSD Enhancements off-hours, if you do not have web or email access. Later, you can unlock the product fully, during business hours.

**Manual Entry Unlock:** If you want to unlock a single enhancement using a

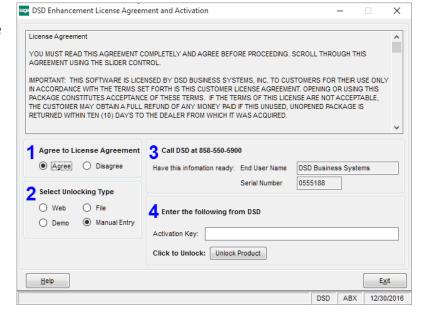

single encrypted key, you can select this option and enter the 64 character key you receive from DSD by copy and paste.

**Note:** You can also unlock a DSD Enhancement through the <u>DSD Enhancement Control Panel</u> found on the Library Master Utilities Menu. Then, select the Enhancement with your mouse from the list of Enhancements and click the **Unlock Product** button on the right side of the window.

7. **Convert Data:** After unlocking, the DSD Conversion Wizard will appear. Follow onscreen instructions to complete data conversion. You can exit the conversion program without converting data. The Enhancement will not proceed, however, until data is converted. If you enter an enhanced program and data has not been converted, the conversion program will run again.

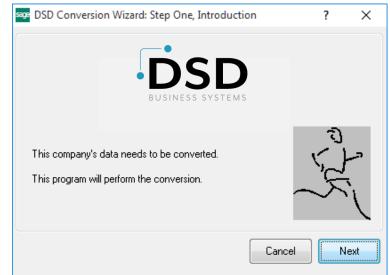

#### DSD Enhancement Control Panel

Starting with version 3.61, all DSD Enhancement products include DSD's Enhancement Control Panel. The **DSD Enhancement Control Panel is accessed from the Library Master Utilities menu**.

The DSD Enhancement Control Panel is a simple to use yet powerful system to help maintain DSD Enhancements installed on a Sage 100 system. To use it, select an Enhancement product from the list on the window and then click the button, on the right side of the window, which corresponds with the desired task.

**View Manual:** This button will display the product manual for the selected Enhancement using Adobe Acrobat. For this to be possible, the PDF file for the corresponding manual must be in the "MAS90/PDF" folder in the Sage 100 system. If the file is not present,

| Enhancement Product                              | Ver      | Code | Ext      | Status       | Build Date                        | MP Ex | pire Date     |
|--------------------------------------------------|----------|------|----------|--------------|-----------------------------------|-------|---------------|
| MBIM Multi-Bin                                   | 5.10     | MBIM | MBI N    | Not Unlocked | 12/30/2016                        |       |               |
|                                                  |          |      |          |              |                                   |       |               |
|                                                  |          |      |          |              |                                   |       |               |
|                                                  |          |      |          |              |                                   |       |               |
|                                                  |          |      |          |              |                                   |       |               |
|                                                  |          |      |          |              |                                   |       |               |
|                                                  |          |      |          |              |                                   |       |               |
|                                                  |          |      |          |              |                                   |       |               |
|                                                  |          |      |          |              |                                   |       |               |
|                                                  |          |      |          |              |                                   |       |               |
|                                                  |          |      |          |              |                                   |       |               |
|                                                  |          |      |          |              |                                   |       |               |
|                                                  |          |      |          |              |                                   |       |               |
|                                                  |          |      |          |              |                                   |       |               |
| Selected: MBIM Multi-Bin                         |          |      |          |              |                                   |       |               |
|                                                  |          |      |          |              |                                   |       |               |
| Selected: MBIM Multi-Bin<br>View Manual Unlock F | Product  |      |          |              | www.dsdinc.com                    | 1     |               |
|                                                  |          |      |          |              | www.dsdinc.com<br>Product Webpage |       |               |
| View Manual Unlock F                             | Products |      | Multi-Co | onvert Data  |                                   |       | E <u>x</u> it |
| Check Web for Updates                            | Products |      | Multi-Co | onvert Data  |                                   |       | E <u>x</u> it |

and the system has web access, the correct PDF file will be automatically downloaded from the DSD website, put into the "MAS90/PDF" folder and then displayed.

**Check the Web for Updates:** This button will check the DSD website to see what the current build is the selected Enhancement and alert the user if a later version is available. *This requires an internet connection on the Sage 100 system.* 

**Unlock Product:** This will cause the DSD Enhancement License Agreement and Activation window to appear. Using this window is described on the previous page. *This button is disabled if the selected Enhancement is already unlocked or if unlocking is not required.* 

**Unlock All Products:** This will cause the DSD Enhancement All License Agreement and Activation window to appear. This window is similar to the one described on the previous page, but has only web and file as options to unlock. *This button is never disabled*.

**Convert Data:** After verification, the selected Enhancement's data conversion program will run. Data conversion is non-destructive, and may be triggered any number of times. Sometimes this is required to fix data records imported or updated from a non-enhancement installation.

**Multi-Convert Data:** Multiple Companies can be converted at the same time for a given Enhancement. (*If you have a large number of Companies to convert, please do in batches of 20 or fewer due to memory limitations.*)

| sag | Comp | pany Code S | election                           |           |           |         | _       |                | × |
|-----|------|-------------|------------------------------------|-----------|-----------|---------|---------|----------------|---|
|     |      |             |                                    |           |           |         |         |                |   |
|     |      | Company     | Company Name                       | Activated | Converted | Convert |         |                |   |
|     | 1    | ABC         | ABC Distribution and Service Corp. |           | <b>I</b>  |         |         |                | 6 |
|     | 2    | ABX         | American Business Expressions      |           |           |         |         |                |   |
|     | 3    | XYZ         | XYZ Manufacturing Company          |           |           |         |         |                |   |
|     |      |             |                                    |           |           |         |         |                |   |
|     |      |             |                                    |           |           |         | Proceed | Cancel         |   |
|     |      |             |                                    |           |           |         | Proceed | <u>C</u> ancel |   |

Help: The Help button, located at the bottom right of the window, opens an HTML help file.

**Get Adobe Acrobat:** Opens the Adobe Acrobat website to the page where Acrobat can be downloaded and installed.

**Uninstall Enhancement** If this option is available, then selecting this button will start the un-install process, removing the enhancement from the system. (for more information see <u>Uninstall DSD</u> Enhancements)

# Section C: Setup

### **Role Maintenance**

The following menu has been added to Accounts Payable, Multi-Company Reports:

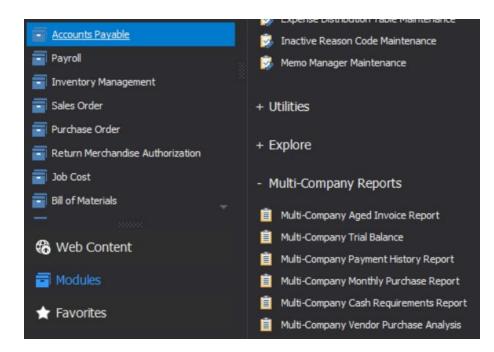

Please review your security setup in Role Maintenance and make appropriate changes.

# Section D: System Operations

A range of Company Codes has been added to the Selection criteria of all six new reports.

The Aging Method, Aging Categories, Current Period/Year, and any other relevant 'time' data used in calculating the Aging are determined by the A/P Setup of the Company Code from which the report is being generated. The report output will print for all selected Vendors across all selected Company codes.

If the same Invoice Number exists for the same Vendor Number in different Company Codes, then each will be represented with its own line on the reports, this enhancement does not combine like Invoice Numbers.

### Accounts Payable Aged Invoice Report

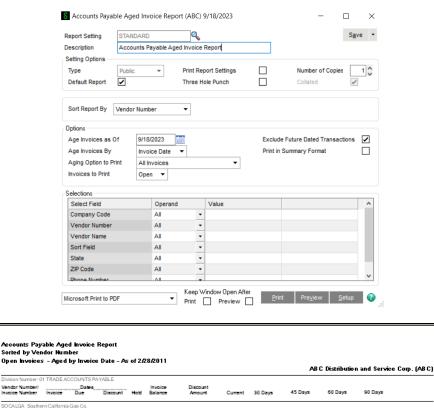

| Invoice Number   | Invoice      | Due       | Discount      | Hot      | Balance    | Amount    | Current   | 30 Days | 45 Days | ou Days | 90 Days    |      |
|------------------|--------------|-----------|---------------|----------|------------|-----------|-----------|---------|---------|---------|------------|------|
| SOCALGA Southe   | m California | Gas Co.   |               |          |            |           |           |         |         |         |            |      |
| Company: ABC     |              |           |               |          |            |           |           |         |         |         |            |      |
| 0001053190       | 5/31/2010    | 6/30/2010 |               | No       | 4,430.27   | 0.00      | 0.00      | 0.00    | 0.00    | 0.00    | 4,430.27   | 0.00 |
|                  |              | Vendor    | SOCALGA T     | otals    | 4,430.27   | 0.00      | 0.00      | 0.00    | 0.00    | 0.00    | 4,430.27   |      |
| STEEL Steelcase  |              |           |               |          |            |           |           |         |         |         |            |      |
| Company: ABX     |              |           |               |          |            |           |           |         |         |         |            |      |
| SC02189647       | 5/10/2010    | 6/10/2010 |               | No       | 102,795.14 | 0.00      | 0.00      | 0.00    | 0.00    | 0.00    | 102,795.14 | 0.00 |
| ST1893257        | 5/28/2010    | 6/7/2010  |               | No       | 110,407.54 | 0.00      | 0.00      | 0.00    | 0.00    | 0.00    | 110,407.54 | 0.00 |
| EEC              |              |           |               |          |            |           |           |         |         |         |            |      |
| ST1893257        | 2/1/2011     | 2/16/2011 |               | No       | 7,500.00   | 0.00      | 7,500.00  | 0.00    | 0.00    | 0.00    | 0.00       | 0.00 |
|                  |              | Ven       | dor STEEL T   | otais:   | 220,702.68 | 0.00      | 7.500.00  | 0.00    | 0.00    | 0.00    | 213,202.68 |      |
| STEV Stevens Su; | oply         |           |               |          |            |           |           |         |         |         |            |      |
| Company: ABC     |              |           |               |          |            |           |           |         |         |         |            |      |
| 2971             | 5/11/2010    | 6/10/2010 |               | No       | 154,530.00 | 0.00      | 0.00      | 0.00    | 0.00    | 0.00    | 154,530.00 | 0.00 |
| ABX              |              |           |               |          |            |           |           |         |         |         |            |      |
| 2971             | 2/22/2011    | 3/24/2011 | 3/4/2011      | No       | 3,800.00   | 76.00     | 3,800.00  | 0.00    | 0.00    | 0.00    | 0.00       | 0.00 |
| 981743456        | 5/19/2010    | 6/18/2010 |               | No       | 597,416.09 | 11,948.32 | 0.00      | 0.00    | 0.00    | 0.00    | 597,416.09 | 0.00 |
|                  |              | Ve        | ndor STEV T   | otals    | 755,746.09 | 12,024.32 | 3,800.00  | 0.00    | 0.00    | 0.00    | 751,946.09 |      |
|                  |              |           | Division 01 1 | lotals - | 980.879.04 | 12.024.32 | 11.300.00 | 0.00    | 0.00    | 0.00    | 969.579.04 |      |
|                  |              |           | Report T      | otals    | 980.879.04 | 12.024.32 | 11.300.00 | 0.00    | 0.00    | 0.00    | 969.579.04 |      |

| 8 Accounts Payab                                                                                                    | le Trial Balar                                                                                                    | nce (ABC)                                                     | 9/18/202                                                                                                    | 23                                                                                                    |                                                                                                    |                                                                                                    | _                                                                                                    |                    |
|----------------------------------------------------------------------------------------------------|----------------------------------------------------------------------------------------------------|---------------------------------------------------------------|----------------------------------------------------------------------------------------------------|----------------------------------------------------------------------------------------------------|----------------------------------------------------------------------------------------------------|----------------------------------------------------------------------------------------------------|----------------------------------------------------------------------------------------------------|--------------------|
| Report Setting                                                                                                    | STANDARD                                                                                                    |                                                               | 9                                                                                                    |                                                                                                    |                                                                                                    |                                                                                                    |                                                                                                    | S <u>a</u> ve •    |
| Description                                                                                                    | Accounts Pa                                                                                                    | vable Trial                                                   |                                                                                                    |                                                                                                    |                                                                                                    |                                                                                                    |                                                                                                    | -                  |
| Setting Options -                                                                                                    |                                                                                                    | ,                                                             |                                                                                                    |                                                                                                    |                                                                                                    |                                                                                                    |                                                                                                    |                    |
| Туре                                                                                                    | Public                                                                                                    | -                                                             | Print Rer                                                                                                    | ort Settings                                                                                                    | Г                                                                                                    | 1                                                                                                    | Number of Copi                                                                                                    | es 1               |
| Default Report                                                                                                    |                                                                                                    |                                                               |                                                                                                    | ole Punch                                                                                                    |                                                                                                    | ]                                                                                                    | Collated                                                                                                    |                    |
| Options                                                                                                    |                                                                                                    |                                                               |                                                                                                    |                                                                                                    |                                                                                                    |                                                                                                    |                                                                                                    |                    |
| Invoices to Print                                                                                                    | One                                                                                                    | en 🔻                                                          |                                                                                                    |                                                                                                    |                                                                                                    |                                                                                                    |                                                                                                    |                    |
| Print Trial Balance                                                                                                    | -                                                                                                    | 3/2023                                                        |                                                                                                    |                                                                                                    |                                                                                                    |                                                                                                    |                                                                                                    |                    |
| Print Transaction [                                                                                                    |                                                                                                    | 2020                                                          | Etter                                                                                                    |                                                                                                    |                                                                                                    |                                                                                                    |                                                                                                    |                    |
| Print G/L Distributio                                                                                                    |                                                                                                    |                                                               |                                                                                                    |                                                                                                    |                                                                                                    |                                                                                                    |                                                                                                    |                    |
| Philit G/L Distributi                                                                                                    |                                                                                                    |                                                               |                                                                                                    |                                                                                                    |                                                                                                    |                                                                                                    |                                                                                                    |                    |
|                                                                                                    |                                                                                                    |                                                               |                                                                                                    |                                                                                                    |                                                                                                    |                                                                                                    |                                                                                                    |                    |
| Selections                                                                                                    |                                                                                                    |                                                               |                                                                                                    |                                                                                                    |                                                                                                    |                                                                                                    |                                                                                                    |                    |
| Select Field                                                                                                    |                                                                                                    | Operand                                                       |                                                                                                    | Value                                                                                                    |                                                                                                    |                                                                                                    |                                                                                                    | ^                  |
| Company Code                                                                                                    |                                                                                                    | All                                                           | -                                                                                                    |                                                                                                    |                                                                                                    |                                                                                                    |                                                                                                    |                    |
| Vendor Number                                                                                                    |                                                                                                    | All                                                           | -                                                                                                    |                                                                                                    |                                                                                                    |                                                                                                    |                                                                                                    |                    |
| Department                                                                                                    |                                                                                                    | AI                                                            | -                                                                                                    |                                                                                                    |                                                                                                    |                                                                                                    |                                                                                                    |                    |
| Location                                                                                                    |                                                                                                    | All                                                           | •                                                                                                    |                                                                                                    |                                                                                                    |                                                                                                    |                                                                                                    | *                  |
|                                                                                                    |                                                                                                    |                                                               | Keep W                                                                                                    | /indow Oper                                                                                                    | After:                                                                                                    |                                                                                                    |                                                                                                    |                    |
| NC 0.0111.00                                                                                                    | F                                                                                                    | -                                                             |                                                                                                    | Previe                                                                                                    |                                                                                                    | <u>P</u> rint                                                                                                    | Pre <u>v</u> iew                                                                                                    | Setup 🕐            |
| Microsoft Print to PD                                                                                                    |                                                                                                    |                                                               |                                                                                                    |                                                                                                    |                                                                                                    |                                                                                                    |                                                                                                    |                    |
| MICROSOTT PRINT to PL                                                                                                    |                                                                                                    |                                                               |                                                                                                    |                                                                                                    |                                                                                                    |                                                                                                    |                                                                                                    |                    |
|                                                                                                    |                                                                                                    |                                                               |                                                                                                    |                                                                                                    |                                                                                                    |                                                                                                    |                                                                                                    |                    |
| Accounts Payable T<br>All Open Invoices a                                                                                                    | rial Balance                                                                                                    |                                                               |                                                                                                    |                                                                                                    |                                                                                                    |                                                                                                    |                                                                                                    |                    |
| Accounts Payable 1<br>All Open Invoices a                                                                                                    | rial Balance<br>s of 2/28/2011                                                                                                    | E                                                             |                                                                                                    |                                                                                                    |                                                                                                    |                                                                                                    | AB C Distribution and S                                                                                                    | ervice Corp. (ABC) |
| Accounts Payable 1<br>All Open Invoices a<br>Division Number: 01 TRAC                                                                                                    | rial Balance<br>s of 2/28/2011<br>E ACCOUNTS PAYABL                                                                                                    |                                                               |                                                                                                    |                                                                                                    |                                                                                                    | Type Date                                                                                                    | AB C Distribution and S<br>Transaction Che<br>Amount Nut                                                                                                    |                    |
| Accounts Payable 1<br>All Open Invoices a<br>Division Number: 01 TRA<br>Vendor<br>Invoice Number: Invoice<br>SOCALGA Southern Califo                                                                                                    | rial Balance<br>s of 2,228,22011<br>E ACCOUNTS PAYABL<br>Dates<br>Date<br>Date                                                                                                    |                                                               |                                                                                                    | Discount Amount                                                                                                    |                                                                                                    | Type Date                                                                                                    | Transaction Chr                                                                                                    |                    |
| Accounts Payable 1<br>All Open Invoices a<br>Division Number: 01 TRAD<br>Vendor/<br>Invoice Number Invoice                                                                                                    | rial Balance<br>s of 2/28/2011<br>EACCOUNTS PA VABL<br>Dates<br>Date Disco<br>mia Gas Co.                                                                                                    | ount Hot Inv                                                  | oice Amount<br>4,430.27                                                                                                    | Discount Amount                                                                                                    | Invoice Balance                                                                                                    | Type Date                                                                                                    | Transaction Che<br>Amount Nur<br>10 4,430.27                                                                                                    |                    |
| Accounts Payable I<br>All Open Invoices a<br>Division Number: 01 TRAD<br>Vendor/<br>Invoice Number Invoice<br>SCOALGA Southern Califo<br>Company: ABC<br>0001053190 53120                                                                                                    | rial Balance<br>s of 2/28/2011<br>E ACCOUNTS PA YABL<br>Dates<br>Date<br>Date<br>Date<br>Date<br>Date                                                                                                    | ount Hot Inv                                                  | oice Amount                                                                                                    | Discount Amount                                                                                                    | Invoice Balance                                                                                                    | Type Date                                                                                                    | Transaction Che<br>Amount Nur                                                                                                    |                    |
| Accounts Payable 1<br>All Open Invoices a<br>Division Number: 01 TRA<br>Vendor<br>Invoice Number: Invoice<br>SOCALGA Southern Callo<br>Company: A10<br>0001053190 501/20<br>STEEL Steelcase<br>Company: A1×                                                                                                    | rial Balance<br>s of 2,28,2011<br>E ACCOUNTS PA YABL<br>Date<br>Date<br>Date<br>Date<br>Date<br>Date<br>Date<br>Date                                                                                                    | No                                                            | oice Amount<br>4,430.27<br>4,430.27                                                                                               | Discount Amount                                                                                                    | Invoice Balance<br>4,430.27<br>4,430.27                                                                                                    | Type Date                                                                                                    | Transaction         Che           Amount         Nur           10         4,430.27           4,430.27                                                                                                    |                    |
| Accounts Payable I<br>All Open Invoices a<br>Division Number: 01 TRA0<br>Vendor/<br>Invoice Number: Invoice<br>SICOALGA Southern Califo<br>Company: AFC<br>0001053190 531/201<br>STEEL Shelcane<br>Company: AFX<br>SC02199647 510/201                                                                                                    | rial Balance<br>s of 2282011<br>DatesBatesBreesBrees<br>DutBatesBrees<br>mis Gas Co.<br>0 639/2010<br>Vendor SOCAL<br>0 619/2010                                                                                                    | No<br>No<br>No<br>No                                          | aice Amount<br>4,430.27<br>4,430.27<br>102,795.14                                                                                 | Discount Amount<br>0.00<br>0.00<br>0.00                                                                                                    | Invoice Balance<br>4.430.27<br>4.430.27<br>102.795.14                                                                                                | Type Date<br>INV 5/31/20<br>INV 5/13/20                                                                                                    | Transaction<br>Amount         Che<br>Nun           10         4,430.27           4,430.27         4,430.27           10         102.795.14                                                                                                    |                    |
| Accounts Payable 1<br>All Open Invoices a<br>Division Number: 01 TRA<br>Vendor<br>Invoice Number: Invoice<br>SOCALGA Southern Callo<br>Company: A10<br>0001053190 501/20<br>STEEL Steelcase<br>Company: A1×                                                                                                    | rial Balance<br>s of 2282011<br>DatesBatesBreesBrees<br>DutBatesBrees<br>mis Gas Co.<br>0 639/2010<br>Vendor SOCAL<br>0 619/2010                                                                                                    | LGA Totals:                                                   | oice Amount<br>4,430.27<br>4,430.27                                                                                               | Discount Amount                                                                                                    | Invoice Balance<br>4.430.27<br>4.430.27<br>102.795.14                                                                                                | Type Date                                                                                                    | Transaction<br>Amount         Che<br>Nun           10         4,430.27           4,430.27         4,430.27           10         102.795.14                                                                                                    |                    |
| Accounts Payable 1<br>All Open Invoices a<br>Division Number: 01 TRAL<br>Vendor/<br>Invoice Number: Invoice<br>SOCALGA Southern Calle<br>Company: A10<br>00010551: Southern Calle<br>STEEL Sectome<br>Company: A10<br>STEEL Sectome<br>Company: A10<br>SC0219947 51/020                                                                                                    | rial Balance<br>s of 2/28/2011<br>HE ACCOUNTS PAYABL<br>Date Disc<br>mai Gas Co.<br>0 030/2010<br>Vendor SOCAL<br>0 010/2010<br>0 07/2010<br>2/16/2011                                                                                                    | LGA Totalis:                                                  | oice Amount<br>4,430,27<br>4,430,27<br>102,795,14<br>110,407,54<br>7,500,00                                                       | Discount Amount<br>0.00<br>0.00<br>0.00<br>0.00<br>0.00<br>0.00                                                                                                    | Invoice Balance<br>4,430.27<br>4,430.27<br>102,795.14<br>110,407.54<br>7,500.00                                                                      | Type Date<br>INV 5/31/20<br>INV 5/13/20                                                                                                    | Transaction         Che           Amount         Nur           10         4.430.27           4.430.27         4.430.27           10         102.795.14           10         110.407.54           11         7.500.00                                                                                                    |                    |
| Accounts Payable I<br>All Open Invoices a<br>Division Number: 01 TRAU<br>Vendor/<br>Invoice Number: Invoice<br>SICOALGA Southern Califo<br>Company: AFC<br>0001053190 531207<br>STEEL Shelicane<br>Company: AFX<br>SICOAL9947 530200<br>ST1893257 528200<br>Company: EEC<br>ST1893257 528200<br>Company: EEC                                                                                                    | rial Balance<br>s of 2,28/2011<br>E.ACCOUNTS PA YABL<br>Dates<br>Dates<br>D | LGA Totalis:                                                  | cice Amount<br>4,430.27<br>4,430.27<br>102,795,14<br>110,407,54                                                                   | 0.00<br>0.00<br>0.00<br>0.00                                                                                                    | Invoice Balance<br>4,430.27<br>4,430.27<br>102,795.14<br>110,407.54                                                                                  | Type         Date           INV         5/31/20           INV         5/13/20           INV         5/28/20                                                                                                    | Transaction         Che           Amount         Nun           10         4.430.27           4.430.27         4.430.27           10         102.795.14           10         110.607.54                                                                                                    |                    |
| Accounts Payable 1<br>All Open Invoices a<br>Division Number: 01 TRAL<br>Vendor<br>Invoice Number: Invoice<br>SOCALGA Southern Callo<br>Company: AIC<br>0001053190 50129<br>STEEL Steelcase<br>Company: AIC<br>SC0219947 510/20<br>ST1993257 528/20<br>Company: EIC                                                                                                    | rial Balance<br>s of 2,28,2011<br>EACCOUNTS PA VABL<br>Dates<br>Date<br>Date<br>Dates<br>O 63002010<br>Vendor SOCAL<br>0 6/10/2010<br>2/16/2011<br>Vendor STI                                                                                                    | LGA Totalis:                                                  | oice Amount<br>4,430,27<br>4,430,27<br>102,795,14<br>110,407,54<br>7,500,00                                                       | Discount Amount<br>0.00<br>0.00<br>0.00<br>0.00<br>0.00<br>0.00                                                                                                    | Invoice Balance<br>4,430.27<br>4,430.27<br>102,795.14<br>110,407.54<br>7,500.00<br>220,702.68                                                        | Type         Date           INV         5/31/20           INV         5/13/20           INV         5/28/20                                                                                                    | Transaction<br>Amount         Che<br>Nur           10         4,430.27           4,430.27         4,430.27           10         102.795.14           10         110.407.54           11         7,590.00           220,702.08                                                                                                    |                    |
| Accounts Payable I<br>All Open Invoices a<br>Division Number: 01 TRAC<br>Vendor/<br>Invoice Number: invoice<br>SICALGA Southern Califo<br>Company: AFX<br>0001053190 531/20<br>STEEL Steelcase<br>Company: AFX<br>SICC 199427 510/20<br>ST1993257 528/20<br>Company: EEC<br>ST1993257 528/20<br>Company: EEC<br>ST1993257 528/20<br>Company: EEC                                                                                                    | rial Balance<br>s of 2282011<br>EACCOUNTS PAYABL<br>DatesBatesBecome<br>mia Gas Co.<br>0 6/30/2010<br>Vendor S OCAL<br>0 6/10/2010<br>2/16/2011<br>Vendor S TI<br>0 6/10/2010                                                                                                    | Aunt Hold Inv<br>LGA Totals:<br>No<br>No<br>EEL Totals:<br>No | eice Amount<br>4,430.27<br>4,430.27<br>102,795,14<br>110,407,54<br>7,500.00<br>220,702,68<br>154,530.00                           | Discount Amount<br>0.00<br>0.00<br>0.00<br>0.00<br>0.00<br>0.00<br>0.00                                                                                                    | Invoice Balance<br>4,430.27<br>4,430.27<br>102,795.14<br>110,407.54<br>7,500.00<br>220,702.68<br>154,530.00                                          | Type         Date           INV         5/31/20           INV         5/13/20           INV         5/28/20           INV         2/22/20           INV         5/31/20                                                             | Transaction         Che           Amount         Nun           10         4.430.27           4.430.27         4.430.27           10         102.795.14           10         11.0.407.54           11         7.590.00           220,702.08           10         154.530.00                                                                                            |                    |
| Accounts Payable I<br>All Open Invoices a<br>Division Number: 01 TRAC<br>Vendor/<br>Invoice Number: invoice<br>SICALGA Southern Califo<br>Company: AFX<br>0001053190 531/20<br>STEEL Steelcase<br>Company: AFX<br>SICC 199427 510/20<br>ST1993257 528/20<br>Company: EEC<br>ST1993257 528/20<br>Company: EEC<br>ST1993257 528/20<br>Company: EEC                                                                                                    | rial Balance<br>of 2,282011<br>EACCOUNTS PAYABL<br>Dates<br>Dates  | LGA Toblis:                                                   | eice Amount<br>4,430.27<br>4,430.27<br>102,795.14<br>110,407.54<br>7,500.00<br>220,702.68                                         | Discount Amount<br>0.00<br>0.00 | Invoice Balance<br>4,430.27<br>4,430.27<br>102,785.14<br>110,407.54<br>7,500.00<br>220,702.68<br>154,530.00<br>3,890.00                              | Type         Date           INV         5/31/20           INV         5/31/20           INV         5/13/20           INV         5/28/20           INV         2/22/20                                                             | Transaction         Che<br>Num           10         4.430.27           4.430.27         4.430.27           10         102.795.14           10         11.0.407.54           11         7.500.00           220.702.68           10         154.530.00           11         3.000.00                                                                                    |                    |
| Accounts Payable 1<br>All Open Invoices a<br>Division Number: 01 TRAL<br>Vendor/<br>Invoice Number: Invoice<br>SOCALGA Southern Callo<br>Company: A1C<br>0001053190 501/201<br>STEEL Steelcase<br>Company: A1C<br>SC0219947 510/201<br>STE90257 2/1/201<br>STE90257 2/1 | rial Balance<br>s of 2,28,2011<br>EACCOUNTS PA VABL<br>Date                                                                                                    | No No No No No No No No No No No No No N                      | eice Amount<br>4,430.27<br>4,430.27<br>102,795.14<br>110,407,54<br>7,500.00<br>220,702.68<br>154,530.00<br>3800.00<br>597,416,09  | Discount Amount<br>0.00<br>0.00<br>0.00<br>0.00<br>0.00<br>0.00<br>0.00<br>1.948.32<br>12.024.32                                                                                                    | Invoice Balance<br>4,430.27<br>4,430.27<br>102,795.14<br>110,407.54<br>7,500.00<br>220,702.68<br>154,530.00<br>3,800.00<br>5,75,746.09<br>755,746.09 | Type         Date           INV         5/31/20           INV         5/13/20           INV         5/28/20           INV         2/22/20           INV         5/31/20           INV         2/22/20           INV         2/22/20 | Transaction<br>Amount         Che<br>Nar           10         4,430.27           4,430.27         4,430.27           10         102.795.14           10         11.0,407.54           11         7,500.00           220.702.68         11           10         154.530.00           11         3,800.00           10         597.416.00           11         3,870.00 |                    |
| Accounts Payable 1<br>All Open Invoices a<br>Division Number: 01 TRAL<br>Vendor/<br>Invoice Number: Invoice<br>SOCALGA Southern Callo<br>Company: A1C<br>0001053190 501/201<br>STEEL Steelcase<br>Company: A1C<br>SC0219947 510/201<br>STE90257 2/1/201<br>STE90257 2/1 | rial Balance<br>s of 2,28,22011<br>EACCOUNTS PA YABL<br>Dates<br>Date<br>Date<br>Dates<br>Dates<br>Dates<br>Dates<br>Dates<br>Dates<br>Dates<br>Vendor SOCAL<br>0 6/10/2010<br>2/16/2011<br>Vendor STE<br>0 6/10/2010<br>1 3/24/2011 3/42/20<br>1 3/24/2011 3/42/20<br>1 3/24/2011 3/42/20<br>1 3/24/2011 3/42/20<br>1 3/24/2011 3/42/20<br>1 3/24/2011 3/42/20                                                                                                    | LGA Toblis:                                                   | cice Anount<br>4,430,27<br>4,430,27<br>102,795,14<br>110,407,54<br>7,500,00<br>220,702,68<br>154,530,00<br>3,800,00<br>597,416,69 | Discount Amount<br>0.00<br>0.00<br>0.00<br>0.00<br>0.00<br>0.00<br>0.00<br>0.00<br>11.948.12                                                                                                    | Invoice Balance<br>4,430.27<br>4,430.27<br>102,795.14<br>110,407.54<br>7,500.00<br>220,702.68<br>154,530.00<br>3,800.00<br>99,7416.09                | Type         Date           INV         5/31/20           INV         5/13/20           INV         5/28/20           INV         2/22/20           INV         5/31/20           INV         2/22/20           INV         2/22/20 | Transaction         Che<br>Num           10         4.430.27           4.430.27         4.430.27           10         102.795.14           10         11.0.407.54           11         7.500.00           10         154.530.00           11         3.890.00           10         59.7.416.09                                                                        |                    |

# Payment History Report

| Report Setting                                                                                                    | STANDARD                                                                                                    | )                                                |                                  |                                         |                                                               |                               |                           |                     | S <u>a</u> ve | •   |
|----------------------------------------------------------------------------------------------------|----------------------------------------------------------------------------------------------------|--------------------------------------------------|----------------------------------|-----------------------------------------|---------------------------------------------------------------|-------------------------------|---------------------------|---------------------|---------------|-----|
| Description                                                                                                    | Payment Hi                                                                                                    | story Report                                     | 4                                |                                         |                                                               |                               |                           |                     |               |     |
| Setting Options —                                                                                                    |                                                                                                    |                                                  |                                  |                                         |                                                               |                               |                           |                     |               |     |
| Туре                                                                                                    | Public                                                                                                    | -                                                | Print Rep                        | ort Settings                            |                                                               |                               | Number of                 | Copies              | 1             | 0   |
| Default Report                                                                                                    | -                                                                                                    |                                                  | Three Ho                         | ble Punch                               |                                                               | (                             | Collated                  |                     | 1             |     |
| Sort Report By                                                                                                    | Check Numb                                                                                                    | er                                               | •                                |                                         |                                                               |                               |                           |                     |               |     |
| Payment Types to F                                                                                                    | Print                                                                                                    |                                                  |                                  |                                         |                                                               |                               |                           |                     |               |     |
| All Types<br>Voided Checks                                                                                                    |                                                                                                    | Auto Check<br>Reversals                          | s 🔽                              |                                         | al Checks<br>t Card Transfe                                   | rs 🗸                          |                           |                     |               |     |
| Options                                                                                                    |                                                                                                    |                                                  |                                  |                                         |                                                               |                               |                           |                     |               |     |
| Selection Criteria                                                                                                    | By Period                                                                                                    | •                                                |                                  | Includ                                  | le Credit Card                                                | Vendors                       | Yes                       | •                   |               |     |
| Fiscal Year                                                                                                    | 2025 -                                                                                                    |                                                  |                                  | Print (                                 | Credit Card Tra                                               | nsfer                         |                           |                     |               |     |
| Starting Period                                                                                                    | 05 5/1/202                                                                                                    | 5 🗸                                              |                                  |                                         |                                                               |                               |                           |                     |               |     |
| Ending Period                                                                                                    | 05 5/31/202                                                                                                    | 25 🔻                                             |                                  |                                         |                                                               |                               |                           |                     |               |     |
| elections                                                                                                    |                                                                                                    |                                                  |                                  |                                         |                                                               |                               |                           |                     |               |     |
| Select Field                                                                                                    |                                                                                                    | Operand                                          |                                  | Value                                   |                                                               |                               |                           |                     |               | _   |
| Company Code                                                                                                    |                                                                                                    | All                                              | •                                | Value                                   |                                                               | _                             |                           |                     |               |     |
| Vendor Number                                                                                                    |                                                                                                    | All                                              | •                                |                                         |                                                               |                               |                           |                     |               |     |
| Vendor Name                                                                                                    |                                                                                                    | All                                              | •                                |                                         |                                                               |                               |                           |                     |               |     |
| Bank Code                                                                                                    |                                                                                                    | All                                              | •                                |                                         |                                                               |                               |                           |                     |               |     |
| licrosoft Print to PD                                                                                                    | )F                                                                                                    | •                                                | Keep Wi<br>Print [               | indow Open<br>Previe                    |                                                               | Print                         | Pre <u>v</u> iew          | <u>S</u> e          | tup           | •   |
| Payment Histo<br>Sorted By Ven<br>Activity From:                                                                                                    | ndor Number                                                                                                    | /31/2011                                         |                                  |                                         |                                                               |                               | . 10                      |                     |               |     |
| Sorted By Ven<br>Activity From:<br>Bank                                                                                                    | ndor Number<br>1/1/2011 to 3                                                                                                    | /31/2011                                         |                                  | Check<br>Number                         | Al<br>Check<br>Date                                           |                               | ution and S               |                     |               | BC) |
| Sorted By Ven<br>Activity From:<br>Bank<br>Code Description<br>Invoice Nur                                                                                 | ndor Number<br>1/1/2011 to 3<br>n/<br>mber Inv                                                                                                    | oice Date D                                      |                                  | Number                                  | Check                                                         | Che                           | ution and S<br>eck Amount | ervice (<br>Check T |               | BC  |
| Sorted By Ven<br>Activity From:<br>Bank<br>Code Description<br>Invoice Nur<br>Vendor Number:<br>Company: ABX<br>A Wells Fargo<br>981743456                 | ndor Number<br>1/1/2011 to 3<br>                                                                                                    | <b>vice Date D</b><br>ns Supply                  | iscount Amou                     | Number<br>unt<br>000001                 | Check<br>Date<br>Invoice Am<br>2/15/2011                      | Che                           |                           | Check T             |               | BC  |
| Sorted By Ven<br>Activity From:<br>Bank<br>Code Description<br>Invoice Nur<br>Vendor Number:<br>Company: ABX<br>A Wells Fargo<br>381743456<br>Company: ABC | Index Number           1/1/2011 to 3           Imper           00           01-STEV Stever           03           04           05           05           06           07           08           08           09           09           00           01           01           01           01           01           01           01           01           01           01           01           01           01           01           01           01           01           01           01           01           01           01           01           01           01           01           01           01           01           01           01           01           01           01           01 <t< td=""><td><b>vice Date D</b>i<br/>ns Supply<br/>9<br/>9/2010</td><td><b>isco unt Amo</b>u<br/>11,948.</td><td>Number<br/>unt<br/>000001<br/>32<br/>000001</td><td>Check<br/>Date<br/>Invoice Am<br/>2/15/2011<br/>36,9<br/>2/21/2011</td><td>Che<br/>ount<br/>48.32</td><td>≥ck Arnount</td><td>Check T</td><td></td><td>BC</td></t<> | <b>vice Date D</b> i<br>ns Supply<br>9<br>9/2010 | <b>isco unt Amo</b> u<br>11,948. | Number<br>unt<br>000001<br>32<br>000001 | Check<br>Date<br>Invoice Am<br>2/15/2011<br>36,9<br>2/21/2011 | Che<br>ount<br>48.32          | ≥ck Arnount               | Check T             |               | BC  |
| Sorted By Ven<br>Activity From:<br>Bank<br>Code Description<br>Invoice Nur<br>Vendor Number:<br>Company: ABX<br>A Wells Fargo<br>981743456<br>Company: ABC | Index Number           1/1/2011 to 3           Imper           00           01-STEV Stever           03           04           05           05           06           07           08           08           09           09           00           01           01           01           01           01           01           01           01           01           01           01           01           01           01           01           01           01           01           01           01           01           01           01           01           01           01           01           01           01           01           01           01           01           01           01 <t< td=""><td><b>vice Date D</b><br/>ns Supply</td><td><b>isco unt Amo</b>u<br/>11,948.</td><td>Number<br/>unt<br/>000001<br/>32</td><td>Check<br/>Date<br/>Invoice Am<br/>2/15/2011<br/>36,9<br/>2/21/2011</td><td>Che<br/>ount<br/>48.32<br/>00.00</td><td>25,000.00</td><td>Check T</td><td></td><td>BC</td></t<>                      | <b>vice Date D</b><br>ns Supply                  | <b>isco unt Amo</b> u<br>11,948. | Number<br>unt<br>000001<br>32           | Check<br>Date<br>Invoice Am<br>2/15/2011<br>36,9<br>2/21/2011 | Che<br>ount<br>48.32<br>00.00 | 25,000.00                 | Check T             |               | BC  |

### Monthly Purchase Report

| Report Setting                                                                          | STANDAR            | D             | 0         |                    |                  | S <u>a</u> ve • |
|-----------------------------------------------------------------------------------------|--------------------|---------------|-----------|--------------------|------------------|-----------------|
| Description                                                                             | Accounts           | Payable Month | nly Purch | hase Report        |                  |                 |
| Setting Options -                                                                       |                    |               |           |                    |                  |                 |
| Туре                                                                                    | Public             | -             | Print Rep | port Settings      | Number of Copies | 1 🗘             |
| Default Report                                                                          | ✓                  | ·             | Three Ho  | ole Punch          | Collated         | 1               |
| Options<br>Accounting Peri<br>Print Invoice Det<br>Include Credit Ca                    | ail                | 05 5/1/2025 t | hrough S  | 5/31/2025          |                  |                 |
| Accounting Peri<br>Print Invoice Det<br>Include Credit Ca<br>Selections                 | ail                | No V          | hrough S  |                    |                  |                 |
| Accounting Peri<br>Print Invoice Det<br>Include Credit Co<br>Selections<br>Select Field | ail<br>ard Vendors | No            | hrough 5  | 5/31/2025<br>Value |                  |                 |
| Accounting Peri<br>Print Invoice Det<br>Include Credit Ca<br>Selections                 | ail<br>ard Vendors | No V          | hrough 5  |                    |                  |                 |

| Division Number: 0               |                        |                       |           |          |               |                           |                          |                     | ABC Distribution and Service Corp. (ABC) |
|----------------------------------|------------------------|-----------------------|-----------|----------|---------------|---------------------------|--------------------------|---------------------|------------------------------------------|
|                                  | IT TRADEACC            | OUNTS PAYA            | BLE       |          |               |                           |                          |                     |                                          |
| Vendor Number/<br>Invoice Number | Invoice                | Dates<br>Due          | Discount  | Hot      | Туре          | Transaction<br>Date       | Amount                   | Apply To<br>Invoice | Comment                                  |
| STEV Stevens Sup<br>Company: ABC | aply                   |                       |           |          |               |                           |                          |                     |                                          |
| 2971<br>76-5433                  | 5/11/2010<br>5/10/2010 | 6/10/2010<br>6/9/2010 | 5/20/2010 | No<br>No | INV<br>INV    | 5/31/2010<br>5/10/2010    | 154,530.00<br>955.45     |                     |                                          |
| Company: ABX                     |                        |                       |           |          |               |                           |                          |                     |                                          |
| 981743456                        | 5/19/2010              | 6/18/2010             |           | No       | INV<br>Vendor | 5/19/2010<br>STEV Totals  | 597,416.09<br>752,901.54 |                     |                                          |
| TOUCH Touch Ele<br>Company: ABX  | ctric Supplies         |                       |           |          |               |                           |                          |                     |                                          |
| 54185                            | 5/13/2010              | 5/30/2010             |           | No       | INV           | 5/13/2010                 | 13,197.65                |                     |                                          |
| 97175243                         | 5/18/2010              | 5/30/2010             |           | No       | INV -         | 5/19/2010<br>OUCH Totals: | 114,845.55<br>128.043.20 |                     |                                          |

Copyright © 1993-2023 DSD BUSINESS SYSTEMS

### Cash Requirements Report

| eport Setting                                                                                                    | STANDARD                               |                         | 0                          |                    |              |               |                                    |                                  | Save        |     |
|----------------------------------------------------------------------------------------------------|----------------------------------------|-------------------------|----------------------------|--------------------|--------------|---------------|------------------------------------|----------------------------------|-------------|-----|
| escription                                                                                                    |                                        | yable Cash R            |                            | te Deport          |              | 1             |                                    |                                  | 0110        |     |
| etting Options                                                                                                    | Account Pa                             | yable Cash R            | equirement                 | із кероіц          |              |               |                                    |                                  |             |     |
|                                                                                                    | Public                                 |                         | Drint Dopor                | t Cottingo         |              |               | Number                             | of Copies                        | . 1         | ^   |
| Type                                                                                                    |                                        |                         | Print Report<br>Three Hole |                    |              |               |                                    |                                  |             | 0   |
| Default Report                                                                                                    | <b>~</b>                               |                         | Three Hole                 | Punch              |              |               | Collated                           |                                  | V           |     |
| Options                                                                                                    |                                        |                         |                            |                    |              |               |                                    |                                  |             | _   |
| Cash Required as                                                                                                    | of                                     | 9/18/2023               |                            |                    | Include In   | voices or     | Payment                            | Hold                             | No 🗨        | •   |
| Apply Discounts                                                                                                    | [                                      |                         |                            |                    | Include V    | endors or     | Payment                            | t Hold                           | No          | •   |
| Age Credit Invoic                                                                                                    | es [                                   |                         |                            |                    |              |               |                                    |                                  |             |     |
| Print in Summary                                                                                                    | Format [                               |                         |                            |                    |              |               |                                    |                                  |             |     |
| Calculate Require                                                                                                    | ments For                              | All Invoices E          | By Due Date                | e                  | •            |               |                                    |                                  |             |     |
| ayments Due Thr                                                                                                    | ough                                   |                         |                            |                    |              |               |                                    |                                  |             |     |
| Ending Date 1                                                                                                    | 9/18/2023                              |                         |                            |                    |              |               |                                    |                                  |             |     |
| Ending Date 2                                                                                                    | 10/3/2023                              |                         |                            |                    |              |               |                                    |                                  |             |     |
| Ending Date 3                                                                                                    | 10/18/2023                             |                         |                            |                    |              |               |                                    |                                  |             |     |
|                                                                                                    |                                        |                         |                            |                    |              |               |                                    |                                  |             |     |
| Selections                                                                                                    |                                        |                         |                            |                    |              |               |                                    |                                  |             | _   |
| Select Field                                                                                                    |                                        | Operand                 | V                          | /alue              |              |               |                                    |                                  |             |     |
| Company Code                                                                                                    |                                        | All                     | •                          |                    |              |               |                                    |                                  |             |     |
| Vendor Number                                                                                                    |                                        | All                     | •                          |                    |              |               |                                    |                                  |             |     |
|                                                                                                    |                                        |                         |                            |                    |              |               |                                    |                                  |             |     |
|                                                                                                    |                                        |                         | Keep Wind                  | dow Open Al        | ter 🗕        |               |                                    |                                  |             |     |
|                                                                                                    | DF                                     | •                       | Print                      | Preview            |              | <u>P</u> rint | Pre <u>v</u> ie                    | w <u>s</u>                       | etup        | 0   |
| icrosoft Print to Pl                                                                                                    |                                        |                         |                            |                    |              |               |                                    |                                  |             |     |
| icrosoft Print to P                                                                                                    |                                        |                         |                            |                    |              |               |                                    |                                  |             |     |
| icrosoft Print to P                                                                                                    |                                        |                         |                            |                    | _            |               |                                    |                                  |             |     |
| licrosoft Print to Pl                                                                                                    |                                        |                         |                            |                    | _            |               |                                    |                                  |             |     |
| licrosoft Print to Pl                                                                                                    |                                        |                         |                            |                    | _            |               |                                    |                                  |             |     |
| licrosoft Print to Pl                                                                                                    |                                        |                         |                            |                    | _            |               |                                    |                                  |             |     |
|                                                                                                    |                                        |                         |                            |                    |              |               |                                    |                                  |             |     |
| licrosoft Print to Pl<br>Cash Requirements Re<br>Al Invoices By Due Da                                                               | :port                                  |                         |                            |                    |              |               |                                    |                                  |             |     |
| Cash Requirements Re                                                                                                    | :port<br>te                            |                         |                            |                    |              | ABC           | Distributio n                      | and Service                      | e Corp. (Al | 1C) |
| Cash Requirements Re<br>Al Invoices By Due Da<br>Notion Number: 01 TRADE AC<br>lendor Number!                                        | :port<br>te                            | nt 2/21/2011            |                            | quirements Through | 11 F         | AB C          | Distribution<br>Discounts<br>Taken | and Service<br>Discounts<br>Lest | e Corp. (Al | 1C) |
| Cash Requirements Re<br>Ni Invoices By Due Da<br>Weiden Number: 01 TRADE AC<br>Jender Number<br>Invoice Number<br>TEV Stevens Supply | eport<br>te<br>COUNTS PAYABLE<br>Dates | 11 2/21/2011            |                            | quirements Through | 11 F         |               | Discounts                          | Discounts                        | e Corp. (AP | ¥C) |
| Cash Requirements Re<br>Ni Invoices By Due Da<br>Jivéion Number: 01 TRADE AC<br>Jendor Number: Invoice                               | eport<br>te<br>COUNTS PAYABLE<br>Dates | nt 2/21/2011<br>154,530 | 3/8/201                    | quirements Through | 1 <b>1 F</b> |               | Discounts                          | Discounts                        | ⊵ Corp. (AB | ic) |

 
 Company:
 ABX

 54185
 5/13/2010
 5/30/2010

 97175243
 5/18/2010
 5/30/2010
 13,197.65 114,845.55 0.00 0.00 0.00 0.00 0.00 Vendor TOUCH Totals 0.00 128,043.20 0.00 0.00 0.00 0.00 Division 01 Totals 0.00 0.00 0.00 0.00 11,948.32 Report Totals 879.989.29 0.00 0.00 0.00 0.00 11.948.32

### Vendor Purchase Analysis

| Report Setting     | STANDARI   | )                                                                                                    | 9          |              |             | S <u>a</u> ve |
|--------------------|------------|----------------------------------------------------------------------------------------------------|------------|--------------|-------------|---------------|
| Description        | Vendor Pu  | rchase Anal                                                                                                    | ysis Repor | ŧ            |             |               |
| Setting Options –  |            |                                                                                                    |            |              |             |               |
| Туре               | Public     | *                                                                                                    | Print Rep  | ort Settings | Number of C | Copies 1      |
| Default Report     | •          |                                                                                                    | Three Ho   | le Punch     | Collated    | A             |
| Sort Report By     | Vendor Num | ber                                                                                                    | •          |              |             |               |
| Options            |            |                                                                                                    |            |              |             |               |
| Fiscal Year        |            | 2025 🔻                                                                                                    |            |              |             |               |
| Accounting Perio   | d          | 05 5/31/202                                                                                                    | 25 🔻       |              |             |               |
| Include Credit Ca  | rd Vendors | No 🔻                                                                                                    |            | 1            |             |               |
| Data to Print      |            |                                                                                                    |            |              |             |               |
| Print Period to Da | te Data    | ✓                                                                                                    |            |              |             |               |
| Print Year to Date | e Data     | -                                                                                                    |            |              |             |               |
| Print Prior Year D | ata        | <ul> <li>Image: A start of the start of the start of</li></ul> |            |              |             |               |
| Selections         |            |                                                                                                    |            |              |             |               |
| Select Field       |            | Operand                                                                                                    |            | Value        |             | 1             |
| Company Code       |            | All                                                                                                    | -          |              |             |               |
| Vendor Number      |            | All                                                                                                    | -          |              |             |               |
| Vendor Name        |            | All                                                                                                    | •          |              |             |               |

|                                  |        |                             |                   |                   |                   | ABC Distribution  | and Service        | Corp. (ABC        |
|----------------------------------|--------|-----------------------------|-------------------|-------------------|-------------------|-------------------|--------------------|-------------------|
| ivision Numb<br>Vendor<br>Number | er: 01 | TRADE ACCOUNTS PAYABLE      | Days<br>Pay Over  |                   | Purchases         | Payments          | Discounts<br>Taken | Discounts<br>Lost |
|                                  |        |                             | -                 |                   | ruicnases         | Fayments          | Taken              | LOSE              |
| SOCALGA                          |        | Southern California Gas Co. | 584 55            | 4                 |                   |                   |                    |                   |
| Company:                         | ABC    |                             |                   | Period to Date:   | 4,430.27          | 6,175.54          | 0.00               | 0.0               |
|                                  |        |                             |                   | Year to Date:     | 15,711.33         | 11,281.06         | 0.00               | 0.0               |
|                                  |        |                             |                   | Prior Year:       | 61,982.64         | 72,519.69         | 0.00               | 0.0               |
| STEEL                            |        | Steelcase                   | 596 57            | 3                 |                   |                   |                    |                   |
| Company:                         | ABX    |                             |                   |                   |                   |                   |                    |                   |
|                                  |        |                             |                   | Period to Date:   | 209,919.46        | 0.00              | 0.00               | 0.0               |
|                                  |        |                             |                   | Year to Date:     | 209,919.46        | 0.00              | 0.00               | 0.0               |
|                                  |        |                             |                   | Prior Year:       | 0.00              | 0.00              | 0.00               | 0.0               |
| STEV                             |        | Stevens Supply              | 604 57            | 4                 |                   |                   |                    |                   |
| Company:                         | ABC    |                             |                   | Period to Date:   | 155,485.45        | 936.34            | 19.11              | 0.0               |
|                                  |        |                             |                   | Year to Date:     | 159,260.69        | 4,711.58          | 19.11              | 75.5              |
|                                  |        |                             |                   | Prior Year:       | 24,539.06         | 28,710.70         | 0.00               | 490.7             |
| Company:                         | ABX    |                             |                   |                   |                   |                   |                    |                   |
|                                  |        |                             |                   | Period to Date:   | 555,165.87        | 0.00              | 0.00               | 0.0               |
|                                  |        |                             |                   | Year to Date:     | 555,165.87        | 0.00              | 0.00               | 0.0               |
|                                  |        |                             |                   | Prior Year:       | 0.00              | 0.00              | 0.00               | 0.0               |
| Company:                         | MF G   |                             |                   | Period to Date:   |                   |                   |                    |                   |
|                                  |        |                             |                   | Year to Date:     | 950.00            | 750.00            | 0.00               | 0.0               |
|                                  |        |                             |                   | Prior Year:       | 16,097.25<br>0.00 | 10,897.25<br>0.00 | 0.00<br>0.00       | 0.0<br>0.0        |
|                                  |        |                             |                   | Phor tear:        | 0.00              | 0.00              | 0.00               | 0.0               |
|                                  |        |                             | Division 01 Total | - Period to Date: | 925,951.05        | 7,861.88          | 19.11              | 0.0               |
|                                  |        |                             |                   | Year to Date:     | 956,154.60        | 26,889.89         | 19.11              | 75.5              |
|                                  |        |                             |                   | Prior Year:       | 86 521 70         | 101 230 39        | 0.00               | 490.7             |

#### User's Manual

Г

# Section E: Uninstall DSD Enhancements

A DSD Enhancements Uninstall Utility has been provided for the purposes of removing DSD Enhancements from your Sage 100 System. This utility may be accessed from the DSD Enhancement Control Panel menu option on the Library Master / Utilities menu.

|                          |                                  |      |         |                |         |                | -         | >             |
|--------------------------|----------------------------------|------|---------|----------------|---------|----------------|-----------|---------------|
| Enhancement Product      | Ver                              | Code |         | Status         |         | d Date         | MP Expire | e Date        |
| MBIM Multi-Bin           | 5.10                             | MBIM | MBI     | No unlocking r | eq 12/3 | 27/2016        |           |               |
|                          |                                  |      |         |                |         |                |           |               |
|                          |                                  |      |         |                |         |                |           |               |
|                          |                                  |      |         |                |         |                |           |               |
|                          |                                  |      |         |                |         |                |           |               |
|                          |                                  |      |         |                |         |                |           |               |
|                          |                                  |      |         |                |         |                |           |               |
|                          |                                  |      |         |                |         |                |           |               |
|                          |                                  |      |         |                |         |                |           |               |
|                          |                                  |      |         |                |         |                |           |               |
|                          |                                  |      |         |                |         |                |           |               |
|                          |                                  |      |         |                |         |                |           |               |
|                          |                                  |      |         |                |         |                |           |               |
| Selected: MBIM Multi-Bin |                                  |      |         |                |         |                |           |               |
|                          |                                  |      |         |                |         |                |           |               |
|                          |                                  |      |         |                | www.de  | sdinc.com      |           |               |
| View Manual              |                                  |      |         |                |         |                |           |               |
|                          | ck All Producte                  |      |         |                | Droduct | Webnane        |           |               |
| Check Web for Updates    | ock All Products                 |      |         |                | Product | Webpage        | _         |               |
| Check Web for Updates    | ock All Products<br>Convert Data |      | Multi-C | convert Data   | Product | <u>Webpage</u> |           | E <u>x</u> it |

When accessing the **DSD Enhancement Control**, select the enhancement that you wish to Uninstall, and then select the **Uninstall Enhancement** button. The following message box will appear:

| Selected Enhancement: MBIM Multi-Bin                             |     |
|------------------------------------------------------------------|-----|
| <b>V</b>                                                         |     |
| Uninstall Selected Enhancement?                                  |     |
| IMPORTANT: Make sure everyone is out of MAS 90 before proceeding | ıg. |
| Yes No                                                           |     |

Select Yes to continue with the Uninstall Process.

The following message box will appear, to remind you that a complete backup of your entire Sage 100 system should be completed prior to uninstalling a DSD product.

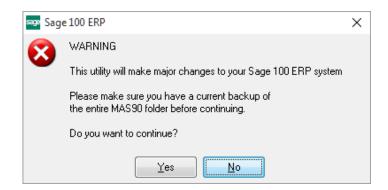

Select **No** to exit the Uninstall Process. Select **Yes** to continue with the Uninstall Process.

After the Uninstall of the DSD Enhancement, you MUST reinstall certain standard Sage 100 modules, followed by reinstallation of Product Updates and Hot Fixes, if applicable.

A message box will appear, and will display which of those specific Sage 100 modules you must reinstall afterwards.

Select **No** to exit the Uninstall Process. Select **Yes** to continue with the Uninstall Process.

The following message box will appear, displaying the final warning message.

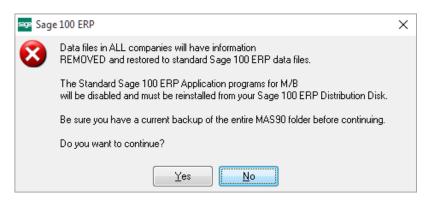

Select No to exit the Uninstall Process.

Select **Yes** to continue with the Uninstall Process. At this point, the DSD Enhancement will be removed from the Sage 100 system.

Copyright © 1993-2023 DSD BUSINESS SYSTEMS

After completion of the Uninstall, the following message box will appear. Select OK to continue.

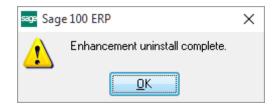

Now that the Uninstall process is completed, you must:

- Reinstall the applicable standard Sage 100 modules
- Reinstall the latest Sage 100 Service Pack/Updates, if applicable.
- Reinstall any other DSD Enhancements or Developer products that are affected from the reinstallation of the standard Sage 100 module(s).